## mirketa

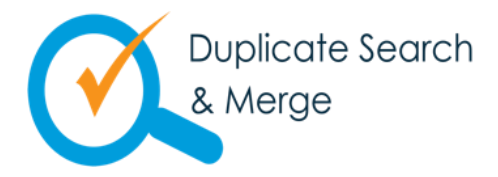

Duplicate Search & Merge resolves all your data duplicity issues in a very easy configurable manner using out-of-box salesforce functionalities.

Data related Issues that Duplicate Search & Merge solves for businesses:

*Mass Deduplication Capability* **–** Heavy duty merging tool designed to handle messiest of the data sets in the easiest possible manner.

*Multiple field criteria-based search* – Support for defining multiple criteria using standard/custom fields.

**Export** – Avoid any worries regarding accidentally merging wrong data. Export your searched duplicates before merging, just to be cautious. Now, you have your data safe with you, in case of any accidental merging you can upload your data again.

## Duplicate Search

*Automatic & manual Master Record Selection* **–** Support for defining the to-be master record based on pre-determined filters.  $\ominus$ 

*Manual Deduplication* **–** Have the privilege to choose which duplicate records to merge and which to not or just give the command to merge all.

*Preview the final records before merging* **–** Preview how your "to-be-master" records are going to be like, before actually merging the records.

*Re-parenting of child records while merging the Parent records –* **Automatic re**parenting of child records with the master records while parent records are being merged.

*Master record field updates while merging* **–** Ensuring that none of your valuable data is lost while merging, Duplicate Search & Merge checks for any null fields in the master record

and automatically updates it with the corresponding field value of last the modified duplicate record.

*Save searches for future use* **–** Search duplicates based on your existing saved searches without generating the search filter again.

*Offline Jobs* – No need to wait in front of the computer screen until all your records are merged. Know all your master records via an email after a successful merge.

*Scheduler* **–** You can schedule your deduplication jobs for automatic time to time cleaning of your org.

*Smart Reporting* **–** Your personalized dashboard shows you who is doing what, who is creating dirty data and the duplicates that are created.

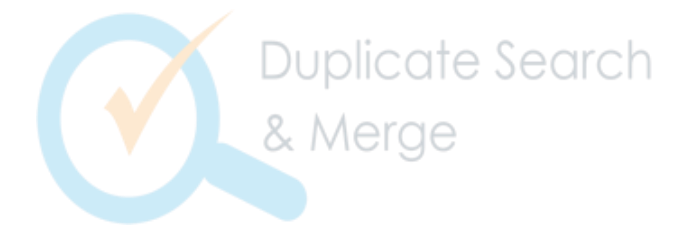

**Want to know more?** Email us at [DSM@mirketa.com o](mailto:DSM@mirketa.com)r call us at our toll-free number **855-MIRKETA** for demos, pricing, and any other information.mirketa